**Concurrency** EECS 4315

<www.eecs.yorku.ca/course/4315/>

```
public class Reader extends Thread {
 private Database database;
```

```
public Reader(Database database) {
 this.database = database;
}
```

```
public void run() {
   this.database.read();
 }
}
```

```
public class Writer extends Thread {
 private Database database;
```

```
public Writer(Database database) {
 this.database = database;
}
```

```
public void run() {
   this.database.write();
 }
}
```

```
public class Database {
 private boolean writing;
 private boolean reading;
```

```
public Database() {
   this.reading = false;
   this.writing = false;
 }
}
```

```
private synchronized void beginWrite() {
 if (this.writing || this.reading) {
   try {
     this.wait();
   } catch (InterruptedException e) {
     e.printStackTrace();
   }
 }
}
public void write() {
 this.beginWrite();
 this.writing = true;
 // write
 this.writing = false;
  ...
```

```
private synchronized void beginRead() {
 if (this.writing) {
   try {
     this.wait();
   } catch (InterruptedException e) {
     e.printStackTrace();
   }
 }
}
public void read() {
 this.beginRead();
 this.reading = true;
 // read
 this.reading = false;
  ...
```
We need more fine-grained information than a boolean that captures whether readers are reading. From this more fine-grained information we should be able to derive whether readers are reading.

We need more fine-grained information than a boolean that captures whether readers are reading. From this more fine-grained information we should be able to derive whether readers are reading.

### Question

What type of more fine-grained information is needed?

We need more fine-grained information than a boolean that captures whether readers are reading. From this more fine-grained information we should be able to derive whether readers are reading.

#### Question

What type of more fine-grained information is needed?

#### Answer

int to keep track of the number of active readers.

We need more fine-grained information than a boolean that captures whether readers are reading. From this more fine-grained information we should be able to derive whether readers are reading.

#### Question

What type of more fine-grained information is needed?

#### Answer

int to keep track of the number of active readers.

### Question

What is an appropriate name for this attribute?

We need more fine-grained information than a boolean that captures whether readers are reading. From this more fine-grained information we should be able to derive whether readers are reading.

#### Question

What type of more fine-grained information is needed?

#### Answer

int to keep track of the number of active readers.

### Question

What is an appropriate name for this attribute?

#### Answer

readers.

# Initializing the attributes

### Question

...

```
public class Database {
 private boolean writing;
 private int readers;
```
# }

Where and how are the attributes writing and readers initialized?

# Initializing the attributes

### Question

...

```
public class Database {
 private boolean writing;
 private int readers;
```

```
}
```
Where and how are the attributes writing and readers initialized?

#### Answer

```
public Database() {
 this.writing = false;
 this.readers = 0;
}
```

```
Question
In
public void write() {
  this.beginWrite();
  ...
}
how do we express that a thread has to wait if a writer is writing or
a reader is reading?
```
# Question In public void write() { this.beginWrite(); ... }

how do we express that a thread has to wait if a writer is writing or a reader is reading?

#### Answer

```
private synchronized void beginWrite() {
 if (this.writing || this.readers > 0) {
   try {
     this.wait();
   } catch (InterruptedException e) {
     e.printStackTrace();
   \mathbf{A}
```
# The reading attribute

### Question

Where and how do we modify the value of the attribute readers?

Where and how do we modify the value of the attribute readers?

# Answer private synchronized void beginRead() { ... this.readers++; } private synchronized void endRead() { this.readers--; }

Readers may be waiting because a writer is writing. Where and how do we "wake up" these waiting readers?

Readers may be waiting because a writer is writing. Where and how do we "wake up" these waiting readers?

#### Answer

Use the notifyAll once the writer is done with writing.

```
private synchronized void endWrite() {
  this.writing = false;
  this.notifyAll(); // notify all threads that are
                    // waiting on this database
}
```
Writers may be waiting because a writer is writing or readers are reading. Where and how do we "wake up" a waiting writer?

Writers may be waiting because a writer is writing or readers are reading. Where and how do we "wake up" a waiting writer?

#### Answer

Use the notifyAll once the last reader is done with reading.

```
private synchronized void endRead() {
 this.readers--:
  if (this.readers == 0) {
   this.notifyAll(); // notify all threads that are
                      // waiting on this database
 }
}
```
Is the developed class Database correct?

Is the developed class Database correct?

# Answer

Maybe.

Is the developed class Database correct?

# Answer Maybe.

Let us use JPF to try to find bugs in the Database class.

target=concurrency.ReadersAndWriters classpath=/courses/4315/workspace/concurrency/bin/

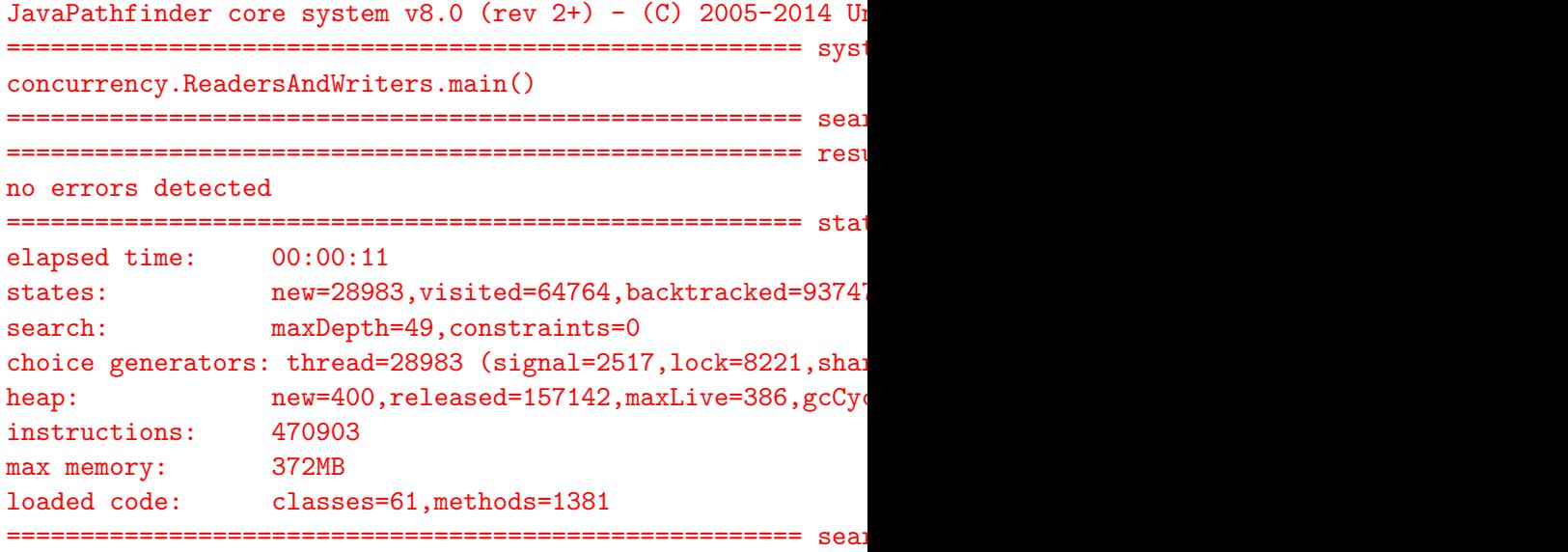

How can we use JPF to check that there is no writer writing when a reader is reading?

How can we use JPF to check that there is no writer writing when a reader is reading?

#### Answer

Add assert ! this. writing in the read method where the database is read. If the assertion fails, an exception is thrown. JPF detects exceptions that are thrown and not caught.

JavaPathfinder core system v8.0 (rev 2+) - (C) 2005-2014 Unit ====================================================== system under test concurrency.ReadersAndWriters.main() ====================================================== search started: 3/10/18 11:25 AM ====================================================== error 1 gov.nasa.jpf.vm.NoUncaughtExceptionsProperty java.lang.AssertionError at concurrency.Database.read(concurrency/Database.java:28) at concurrency.Reader.run(concurrency/Reader.java:25) ====================================================== snapshot #1 thread concurrency.Reader: $\{id:2, name:Thread-2, status:RUNNI\}$ call stack: at concurrency.Database.read(Database.java:28) at concurrency.Reader.run(Reader.java:25)

thread concurrency.Writer: {id:4,name:Thread-4,status:RUNNII call stack: 19/55 Try to find the smallest instance for which the error occurs.

Try to find the smallest instance for which the error occurs.

```
READER = 1WRTTERS = 1no errors detected
READER = 2WRITERS = 1
no errors detected
READER = 1
WRITERS = 2
error
```
### ====================================================== error 1

gov.nasa.jpf.vm.NoUncaughtExceptionsProperty

- java.lang.AssertionError
- at concurrency.Database.read(concurrency/Database.java:28)
- at concurrency.Reader.run(concurrency/Reader.java:25)

Line 28 of the Database class.

assert !this.writing;

# jpf-visual

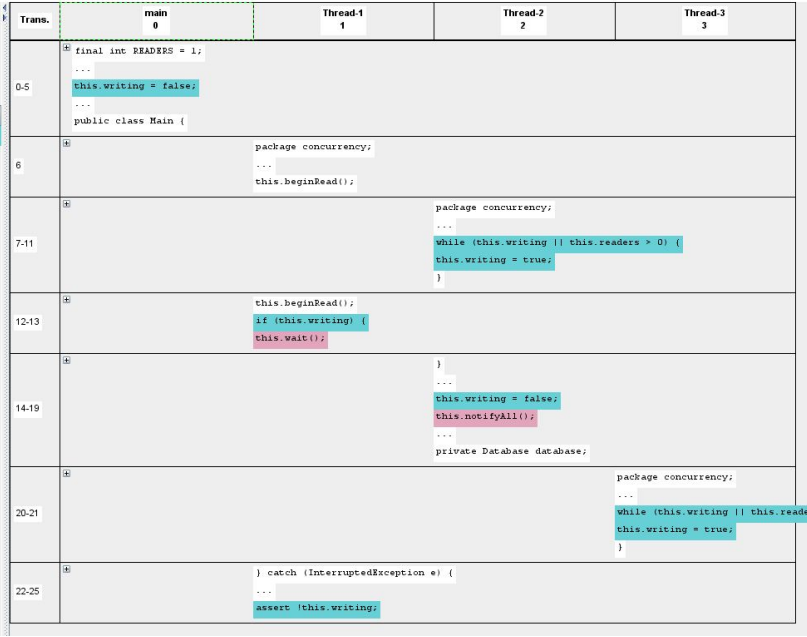

### main: running

```
final int READERS = 1;
final int WRITERS = 2;
Database database = new Database();
for (int r = 0; r < READERS; r++) {
  (new Reader(database)).start();
}
```

```
main: running, Reader: runnable
```
# main: running, Reader: runnable

```
for (int w = 0; w < WRITERS; w++) {
  (new Writer(database)).start();
}
```
main: running, Reader: runnable, Writer: runnable, Writer: runnable

main: runnable, Reader: running, Writer: runnable, Writer: runnable

this.database.read();

main: runnable, Reader: running, Writer: runnable, Writer: runnable

main: runnable, Reader: running, Writer: runnable, Writer: runnable

```
this.beginRead();
```
main: runnable, Reader: running, Writer: runnable, Writer: runnable

```
this.database.write();
```

```
this.beginWrite();
```

```
if (this.writing || this.readers > 0) {
 try {
   this.wait();
 } catch (InterruptedException e) {
   e.printStackTrace();
 }
}
this.writing = true;
main: runnable, Reader: runnable, Writer: running,
Writer: runnable
```
main: runnable, Reader: running, Writer: runnable, Writer: runnable

```
if (this.writing) {
 try {
   this.wait();
  } catch (InterruptedException e) {
   e.printStackTrace();
 }
}
main: runnable, Reader: blocked, Writer: runnable,
```
Writer: runnable

```
main: runnable, Reader: blocked, Writer: running,
Writer: runnable
```

```
assert this.readers == 0;
this.endWrite();
```

```
main: runnable, Reader: blocked, Writer: running,
Writer: runnable
```

```
this.writing = false;
this.notifyAll();
```
main: runnable, Reader: runnable, Writer: runnable, Writer: running

```
this.database.write();
```
main: runnable, Reader: runnable, Writer: runnable, Writer: running

main: runnable, Reader: runnable, Writer: runnable, Writer: running

```
this.beginWrite();
```
main: runnable, Reader: runnable, Writer: runnable, Writer: running

main: runnable, Reader: runnable, Writer: runnable, Writer: running

```
if (this.writing || this.readers > 0) {
 try {
   this.wait();
 } catch (InterruptedException e) {
   e.printStackTrace();
 }
}
this.writing = true;
main: runnable, Reader: runnable, Writer: runnable,
Writer: running
```
main: runnable, Reader: running, Writer: runnable, Writer: runnable

```
this.readers++;
assert !this.writing;
```
main: runnable, Reader: running, Writer: runnable, Writer: runnable

```
if (this.writing) {
 try {
   this.wait();
 } catch (InterruptedException e) {
   e.printStackTrace();
 }
}
this.readers++;
```
Although the attribute waiting was false when the state of the Reader thread changed from blocked to runnable, it was not any more when the state of the Reader thread changed from runnable to running.

# Bug

```
if (this.writing) {
 try {
   this.wait();
 } catch (InterruptedException e) {
   e.printStackTrace();
 }
}
this.readers++;
```
## Question

How do we modify the above code so that we check that waiting is false when the state of the Reader thread changed from runnable to running?

```
if (this.writing) {
 try {
   this.wait();
 } catch (InterruptedException e) {
   e.printStackTrace();
 }
}
this.readers++;
```

```
if (this.writing) {
 try {
   this.wait();
 } catch (InterruptedException e) {
   e.printStackTrace();
 }
}
this.readers++;
```
## Answer

Replace if with while.

How can we use JPF to check that there is no reader reading when a writer is writing?

How can we use JPF to check that there is no reader reading when a writer is writing?

#### Answer

Add assert this. readers  $== 0$  in the write method where the database is written.

How can we use JPF to check that there is no other writer writing when a writer is writing?

How can we use JPF to check that there is no other writer writing when a writer is writing?

#### Answer

- **Add attribute writers.**
- **.** Initialize writers to zero.
- Increment and decrement writers in the write method.
- Add assert this. writers  $== 1$  in the write method where the database is written.

```
public void read() {
 synchronized(this) {
   while (this.writing) {
     this.wait();
   }
   this.readers++;
 }
 // read
 assert !this.writing;
 synchronized (this) {
   this.readers--;
   if (this.readers == 0) {
     this.notifyAll();
   }
  }
}
```
# The dining philosophers problem

In the dining philosophers problem, due to Dijkstra, five philosophers are seated around a round table. Each philosopher has a plate of spaghetti. A philosopher needs two forks to eat it. The layout of the table is as follows.

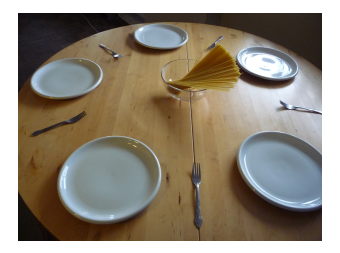

The life of a philosopher consists of alternative periods of eating and thinking. When philosophers get hungry, they try to pick up their left and right fork, one at a time, in either order. If successful in picking up both forks, the philosopher eats for a while, then puts down the forks and continues to think.

}

```
public class Philosopher extends Thread {
 private int id;
 private Table table;
 public Philosopher(int id, Table table) {
   this.id = id;
   this.table = table;
 }
 public void run() {
   while (true) {
     this.table.pickUp(id);
     this.table.pickUp((id + 1) %// eat
     this.table.putDown(id);
     this.table.putDown((id + 1) % 5);
```

```
public class Table {
  public Table() { ... }
 public void pickUp(int id) { ... }
 public void putDown(int id) { ... }
}
```

```
public class Philosophers {
 public static void main(String[] args) {
   Table table = new Table();
   for (int p = 0; p < 5; p++) {
     (new Philosopher(p, table)).start();
   }
 }
}
```
Of what information about table and its forks should we keep track?

Of what information about table and its forks should we keep track?

#### Answer

Which forks have been picked up.

Of what information about table and its forks should we keep track?

#### Answer

Which forks have been picked up.

# Question

How do we represent this information?

Of what information about table and its forks should we keep track?

#### Answer

Which forks have been picked up.

# Question

How do we represent this information?

#### Answer

As an attribute of type boolean[].

Where and how do we initialize the attribute?

Where and how do we initialize the attribute?

# Answer

```
private boolean[] pickedUp;
public Table() {
 this.pickedUp = new boolean[5]; // all false
}
```
Implement the method pickUp(int id).

- When does a Philosopher have to wait?
- How does the array pickedUp need to be updated?

Implement the method pickUp(int id).

- When does a Philosopher have to wait?
- How does the array pickedUp need to be updated?

#### Answer

```
while (this.pickedUp[id]) {
 this.wait();
}
this.pickedUp[id] = true;
```
Implement the method putDown(int id).

- How does the array pickedUp need to be updated?
- Do Philosophers need to be notified?

Implement the method putDown(int id).

- How does the array pickedUp need to be updated?
- Do Philosophers need to be notified?

#### Answer

```
this.pickedUp[id] = false;
this.notifyAll();
```
# The dining philosophers problem

## Question

Does this solve the problem?

# The dining philosophers problem

## Question

Does this solve the problem?

#### Answer

No.

## Question

Does this solve the problem?

#### Answer

No.

# Question

Why not?

## Question

Does this solve the problem?

#### Answer

No.

# Question

Why not?

#### Answer

Deadlock.

JavaPathfinder core system v8.0 (rev 32+) - (C) 2005-2014  $\theta$ 

====================================================== system under test concurrency.Philosophers.main()

====================================================== search started: 3/18/19 5:58 PM

====================================================== error 1

gov.nasa.jpf.vm.NotDeadlockedProperty

deadlock encountered:

thread concurrency.Philosopher: {id:1,name:Thread-1,status:1 thread concurrency.Philosopher: {id:2,name:Thread-2,status:1 thread concurrency.Philosopher: {id:3,name:Thread-3,status:1 thread concurrency.Philosopher: $\{id:4, name:Thread-4, status:1\}$ thread concurrency.Philosopher:{id:5,name:Thread-5,status:1

```
target=Philosophers
classpath=<path to Philosophers.class>
sourcepath=<path to Philosophers.java>
```

```
@using=jpf-visual
```
report.errorTracePrinter.property\_violation=trace report.publisher+=,errorTracePrinter report.errorTracePrinter.class=ErrorTracePrinter shell=gov.nasa.jpf.shell.basicshell.BasicShell shell.panels+=,errorTrace shell.panels.errorTrace=ErrorTracePanel

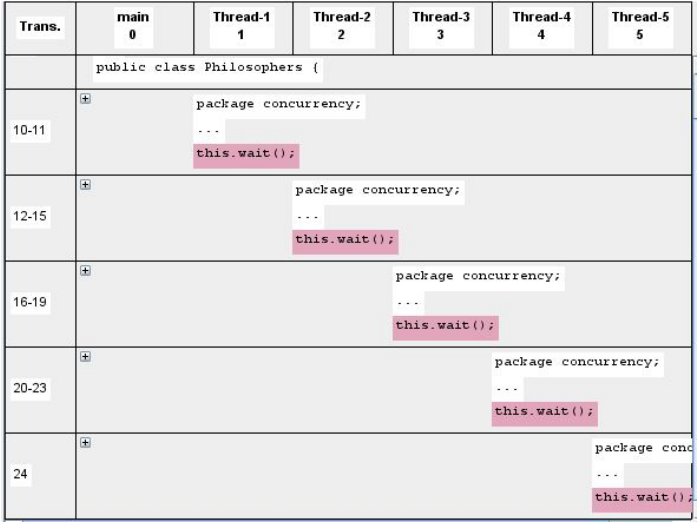

All five philosophers pick up their left fork first and then all wait for their right fork.

Solutions:

- One left handed philosophers (picks up left fork first) and four right handed philosophers (pick up right forks first)
- Only allow at most four philosophers to enter the dining room
- Keep track of each philosopher (thinking, hungry, eating)